# PPE4 – Application Android – Documentation

#### Version Android Studio

• Android Studio 3.2.1

## Version APK Android

• Android 7.0 API 24

#### Adresse API

• localhost/WebServiceDriveU/index.php

# Fonctionnalités

- Fonctionnalité 1 : Menu principal d'accès aux pages de l'application.
	- $\rightarrow$  Etat de fonctionnement : Ok.
- Fonctionnalité 2 : Afficher la liste de tous les magasins U.
	- $\rightarrow$  Etat de fonctionnement : Ok.
- Fonctionnalité 3 : Visualiser le détail d'un magasin en cliquant sur un des magasins de la liste précédente.
	- $\rightarrow$  Etat de fonctionnement : Ok.
- Fonctionnalité 4 : Visualiser toutes les commandes client en saisissant le numéro et le mot de passe client pour afficher la liste de ses commandes.
	- $\rightarrow$  Etat de fonctionnement : Ok.
- Fonctionnalité 5 : Visualiser le détail d'une commande client en cliquant sur une des commandes de la liste précédente.
	- $\rightarrow$  Etat de fonctionnement : Ok.

## Machine utilisée

- PC Portable perso
- Emulateur Android

Captures d'écrans

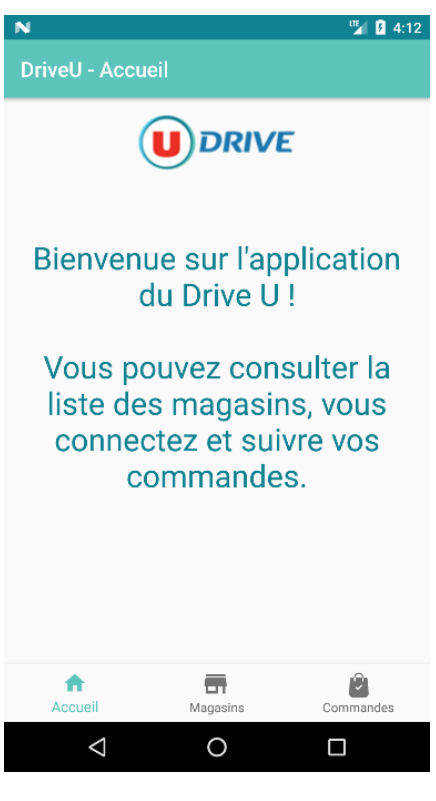

Accueil de l'application

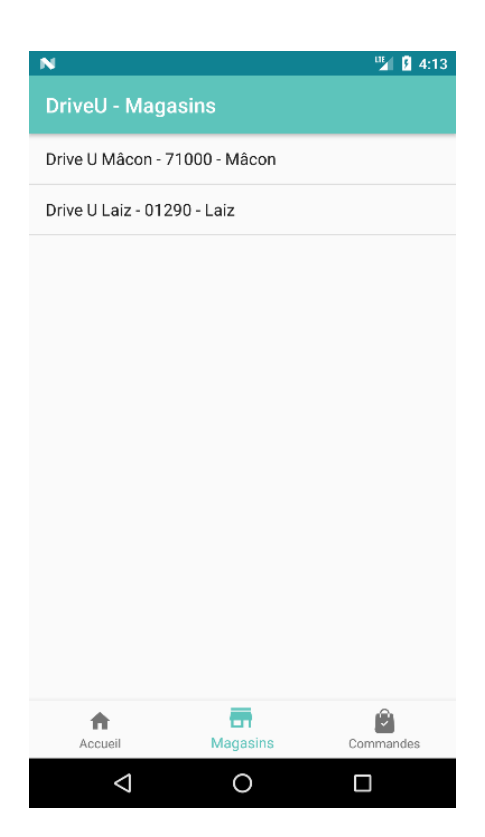

Affichage de la liste des magasins

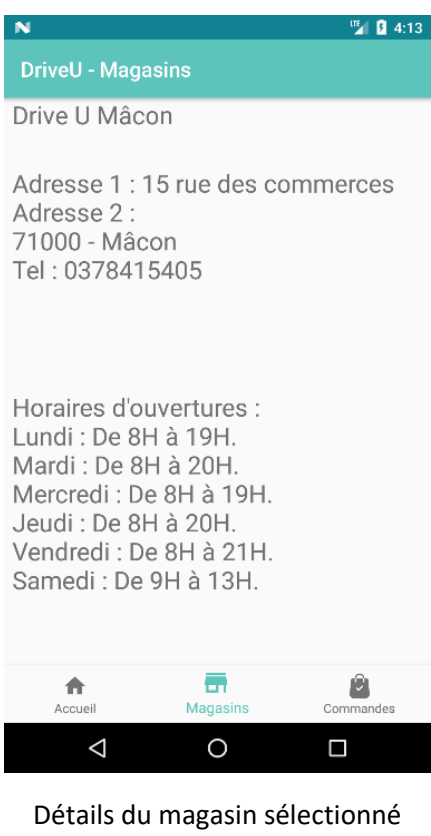

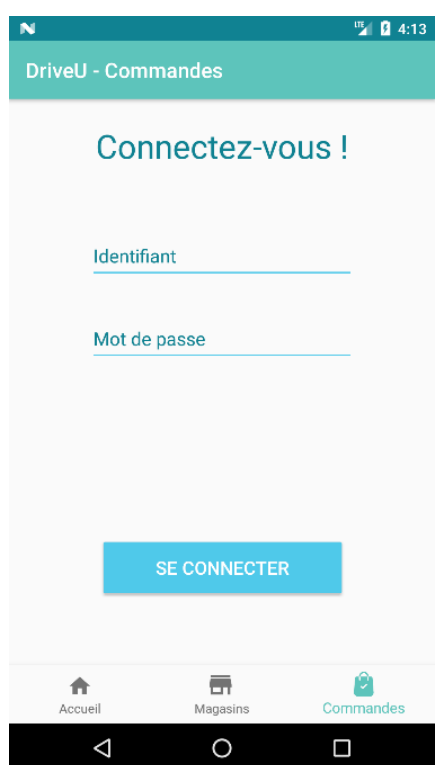

Formulaire de connexion utilisateur

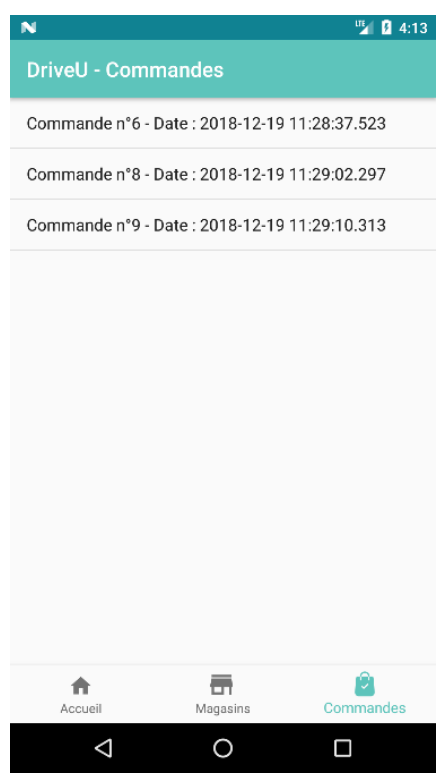

Liste des commandes de l'utilisateur

| N                                                                                                    |          | Ⅲ 图 4:13  |
|----------------------------------------------------------------------------------------------------|----------|-----------|
| DriveU - Commandes                                                                                                    |          |           |
| Commande n°9                                                                                                    |          |           |
| Crème dessert au praliné MONT BLANC, 6x125q<br>Prix: 3.65€ - Ouantité: 3<br>Total: 10.950001€                         |          |           |
| Riz au lait MONT BLANC, 4x125q<br>Prix : 3.22€ - Quantité : 4<br>Total: 12.88€                                        |          |           |
| Chocolat au lait et noisettes entières CÔTE D OR, 10<br>carrés de 20q<br>Prix: 3.11€ - Quantité: 2<br>Total: 6.22€    |          |           |
| Chocolat au lait fourré praliné au noisettes Chocoletti<br>LINDT, 100g<br>Prix : 1.46€ - Quantité : 4<br>Total: 5.84€ |          |           |
| Céréales Gourmandes TIPIAK, 400g<br>Prix : 1.95€ - Quantité : 5<br>Total: 9.75€                                       |          |           |
| Perles en sucre muticolores VAHINE, 80g<br>Prix : 1.57€ - Ouantité : 2<br>Total: $3.146$                              |          |           |
| Thé vert à la menthe impériale Tchaé LIPTON, 25<br>sachets, 50g<br>Prix : 1.97€ - Quantité : 1<br>Total: 1.97€        |          |           |
| Teather de accept in 000-<br>Total de la commande : 62.2€                                                             |          |           |
|                                                                                                    |          |           |
| Accueil                                                                                                    | Magasins | Commandes |
|                                                                                                    |          |           |

Affichage du détail de la commande sélectionnée

# Bugs connus

- L'affichage des prix sur l'écran de commande n'est pas correcte à cause de l'enregistrement dans la base de données.
- L'application ne fonctionne pas autrement qu'avec l'émulateur car l'API n'est disponible que localement.